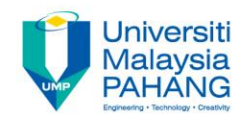

# **Problem Solving**

# **Problem Solving Concept for Computer Science**

**by Noor Azida Binti Sahabudin Faculty of Computer Systems & Software Engineering azida@ump.edu.my**

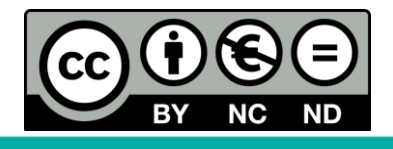

OER Problem Solving by Noor Azida Binti Sahabudin work is under licensed [Creative Commons Attribution-NonCommercial-NoDerivatives](http://creativecommons.org/licenses/by-nc-nd/4.0/) 4.0 International License.

## Chapter Description

#### • Aims

- Differentiate between **constant** and **variable**
- Understand and able to use **various data types**
- Understand and able to use **functions**
- Understand and able to differentiate between **operators, operand and resultants**
- Able to set up and evaluate **expression and equation** using variables, constants, operators and the hierarchy of operations.

#### **References**

– Sprankle, M., and Hubbard, J., (2012). Problem Solving and Programming Concepts : 9th Edition. Prentice Hall, 2012. ISBN : 0132492644

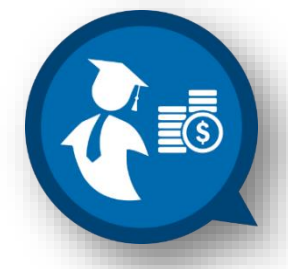

## Constant & Variable

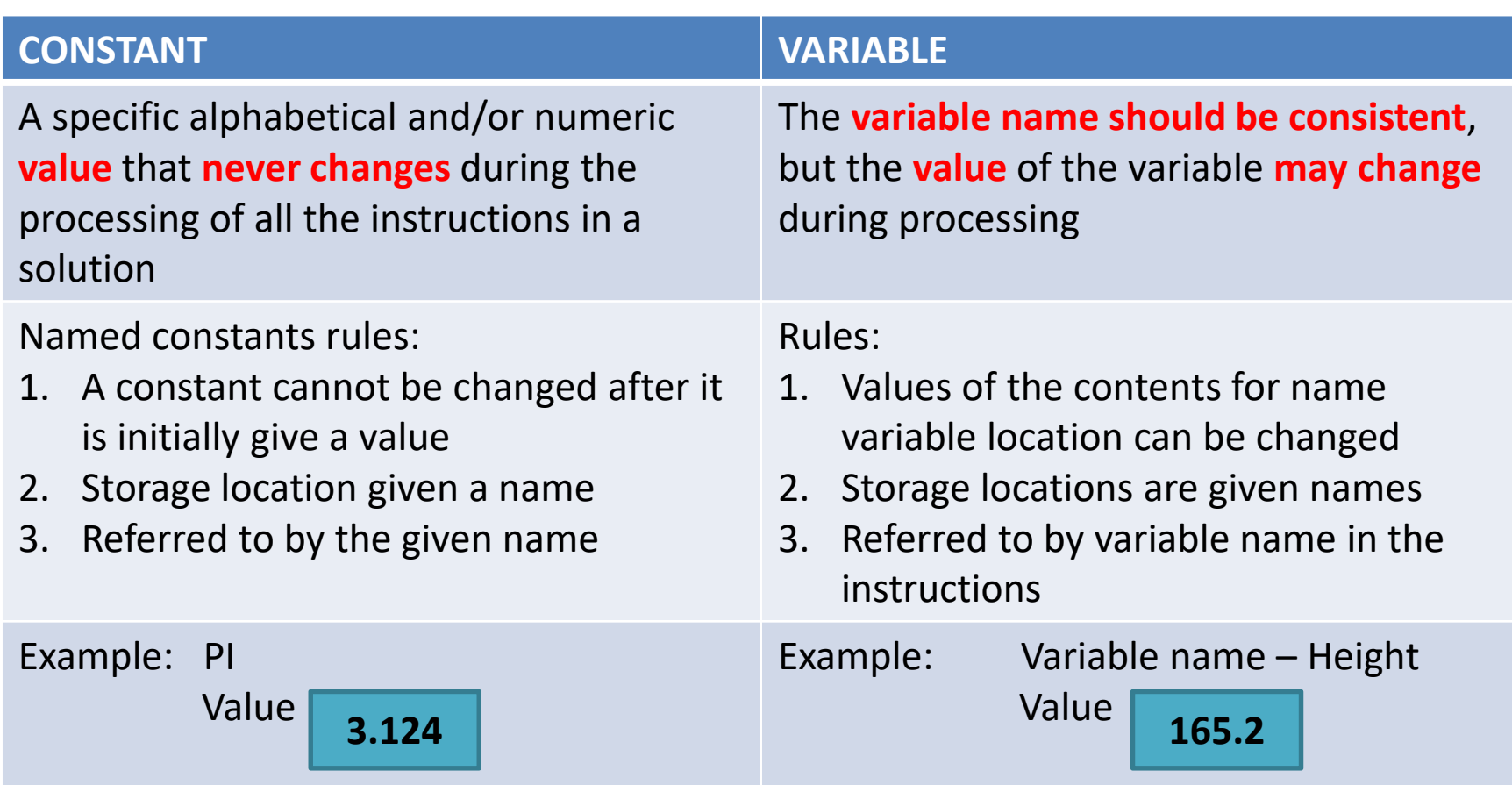

### Example of Constant

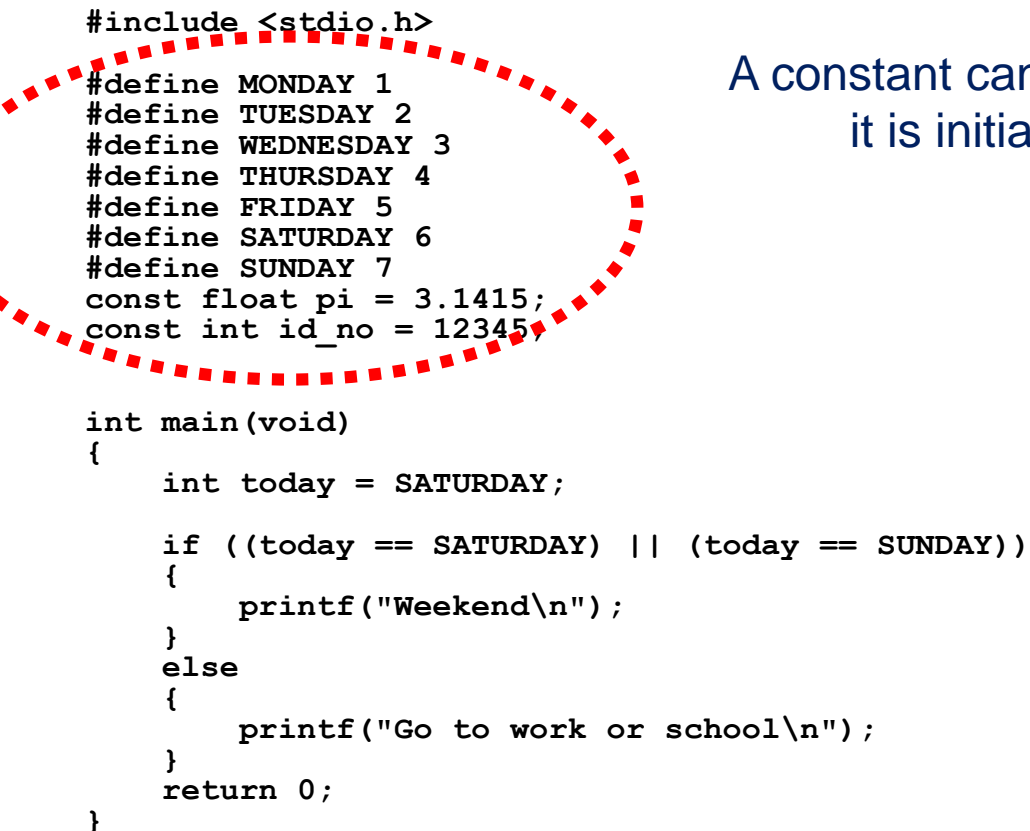

#### A constant cannot be changed after it is initially given a value

### Example of Variable

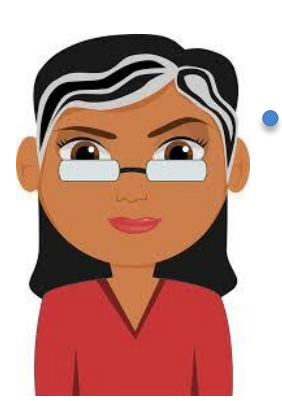

Variable have two parts which are variable name and variable value. Example in the following table

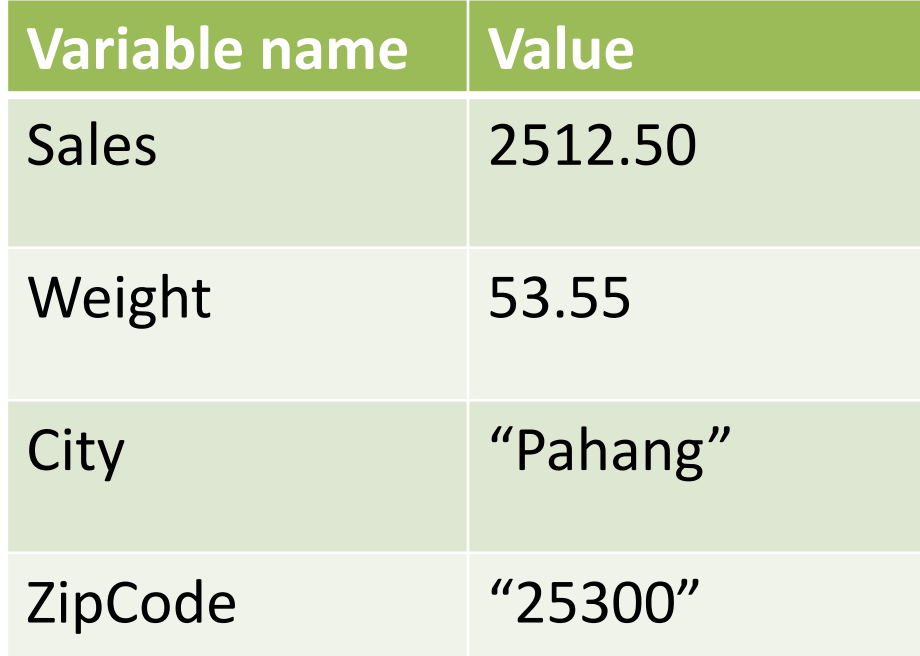

### Rules for Naming and Using Variables

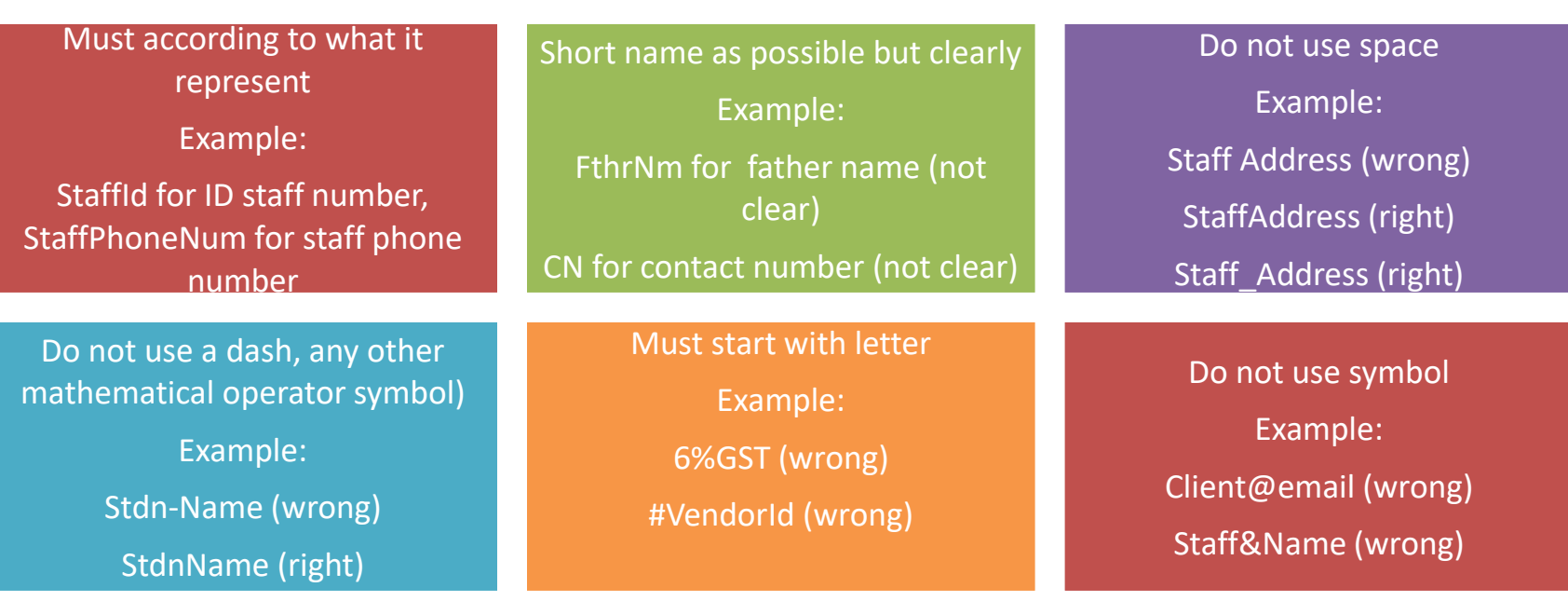

Use exact variable name in all places where the data item is used Be consistent, when using upper or lowercase character

Example:

Name ≠ name

CompanyAdd ≠ CompanyADD

### Example of constant and variable

#### **CASE STUDY:**

**Students first year register subject in Faculty System Computer & Software Engineering. What possible data item for constant and variable in this situation?**

### Example of constant and variable

#### **CASE STUDY:**

#### **Students first year register subject in Faculty System Computer & Software Engineering. What possible data item for constant and variable in this situation?**

#### **ANSWER**

#### **CONSTANT**

VALUE NOT CHANGE

- CODE SUBJECT
- $\triangleright$  SUBJECT NAME
- $\triangleright$  SUBJECT CREADIT HOUR

#### **VARIABLES**

VALUES CHANGE

- $\triangleright$  I FCTURER NAME
- $\triangleright$  SECTION NUMBER

## Data Types

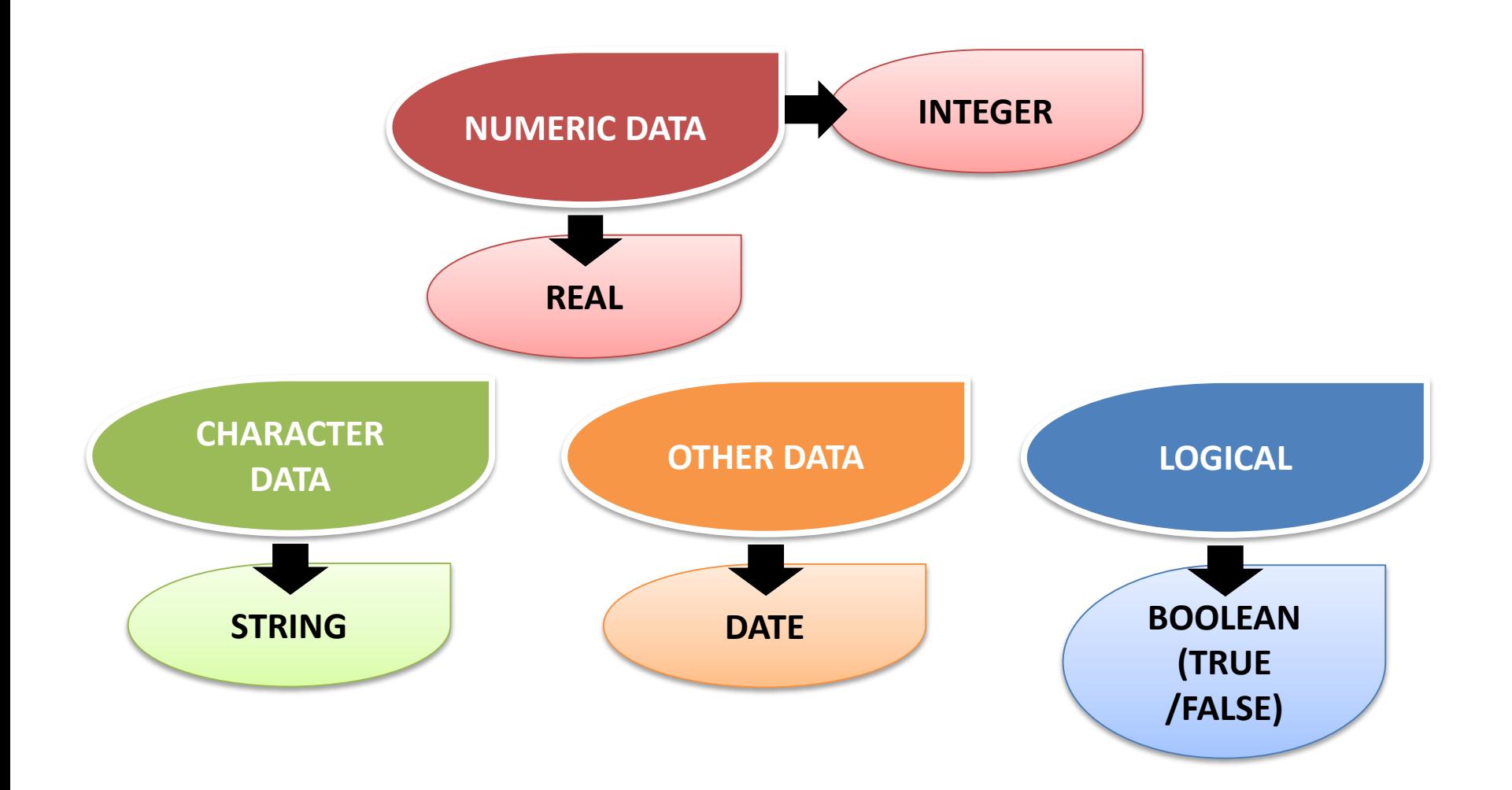

c.

## Exercise 1: Constant and variable

#### Identify between constant & variable

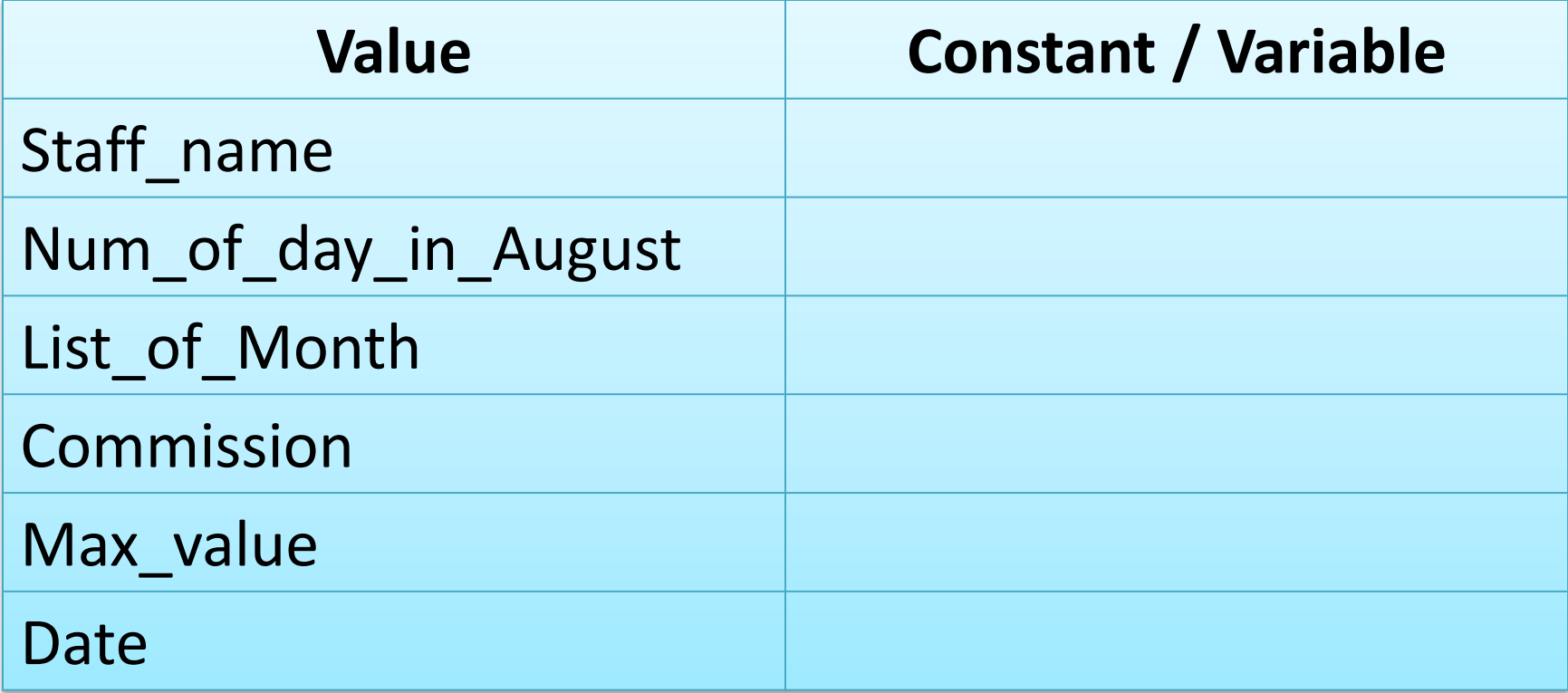

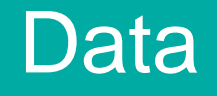

#### **Definition of DATA**:

Data are unorganized facts insert into computer known as INPUT (process by program) returned to user as OUTPUT or information (Sprankle & Hubbard, 2012)

Data uses in computer are many different types and computer must be told the data type of each variable or constatnt (Sprankle & Hubbard, 2012)

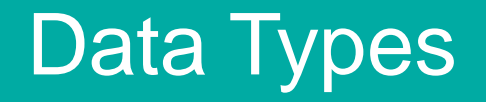

#### **Numeric data**:

Data type that **can be used in calculations**

#### **Integer numbers**

All whole numbers. Example: Quantity of an item 0, 101, -54

#### **Real numbers**

Floating point numbers. Example  $5.31 \times 10^3$ ,  $7.31 \times 2^{-1}$ Whole number with decimal parts. Example: Price of an item 3.21, 12.89

## Data Types

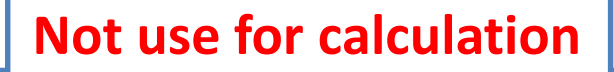

#### **Character data**:

- $\triangleright$  All letters, numbers and special symbols
- $\triangleright$  Can not be use for calculation
- $\triangleright$  Surrounded by quotation marks
- Example: "A" "7" "(" "=" "%"

#### **Character String data**:

- Combinations of **more than one character**
- $\triangleright$  Surrounded by quotation marks
- $\triangleright$  Example:
- $\triangleright$  Company Name: "ABC Sdn Bhd"
- Account Number: "AW923310"
- Zipcode: "28000"
- $\triangleright$  Phone No: "011-2224409"

#### *Extra notes: Concatenation*

- $\triangleright$  Joined together (+ operator)
- $\triangleright$  Example:"4" + "4" = "44" (not "8")

## Data Types

#### **Logical data**:

- Use for YES or NO decisions
- $\triangleright$  TRUE or FALSE
- Example: Are you absent today? True (Yes), False (No)

## Exercise 2: Identify Data Type

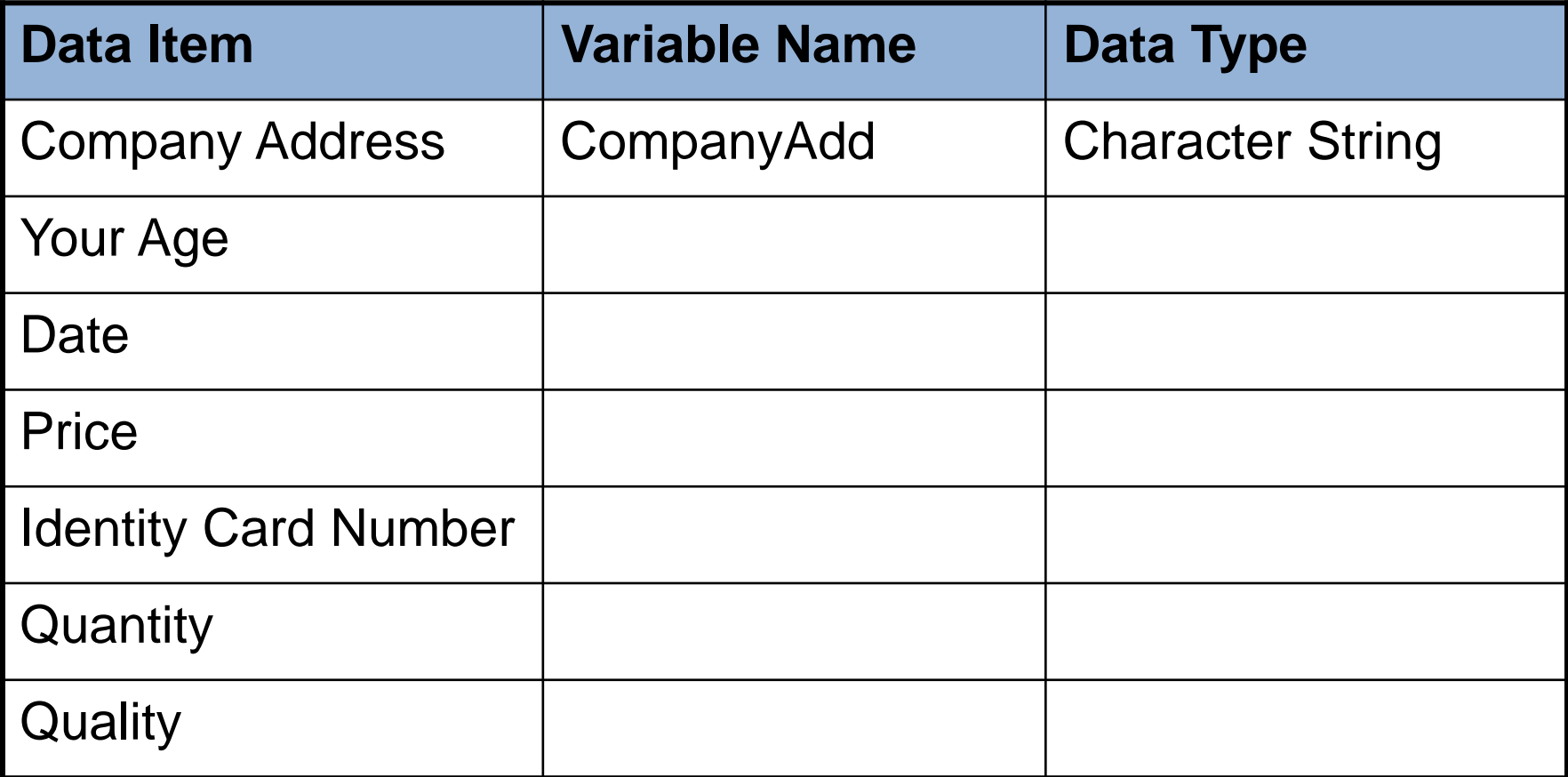

## **Functions**

Functions are small sets of instructions that perform specific tasks and return values (Sprankle and Hubbard, 2012).

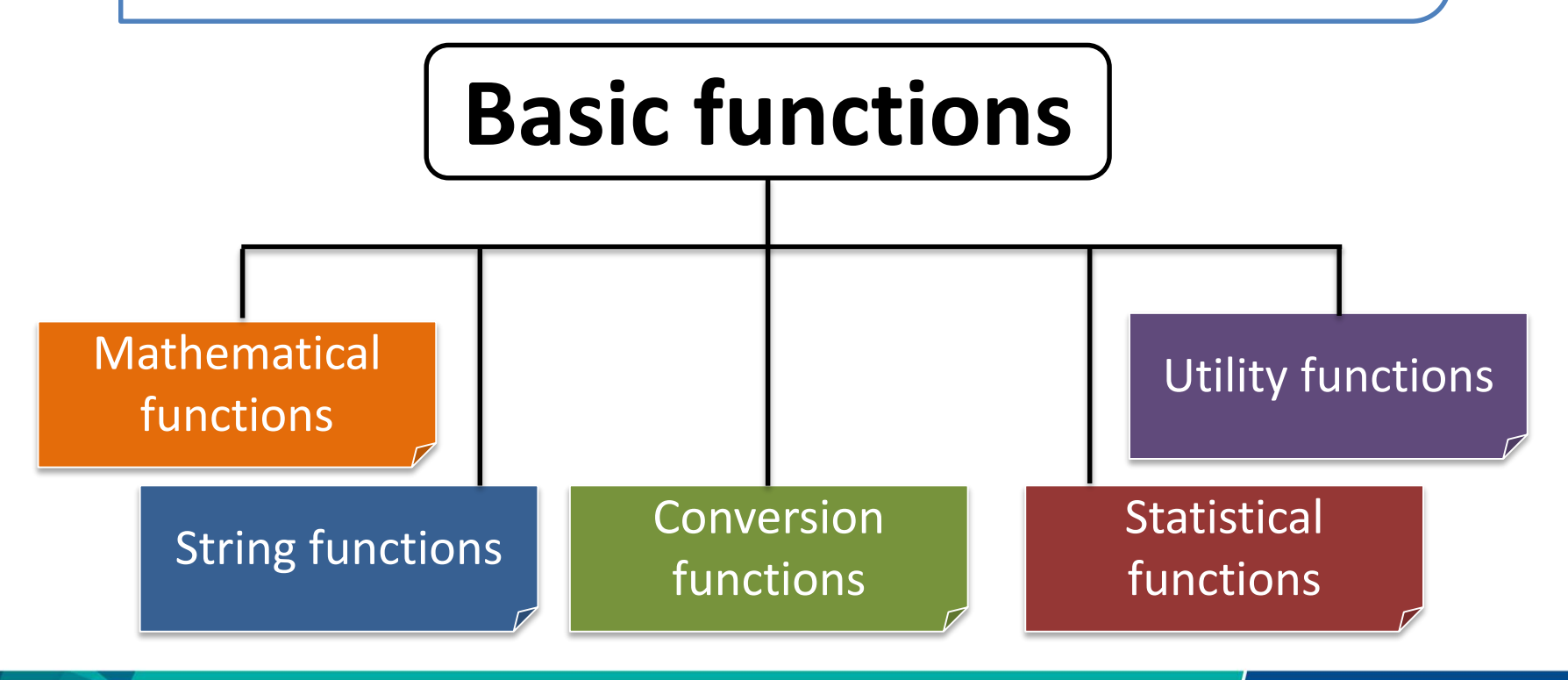

## Mathematical Functions

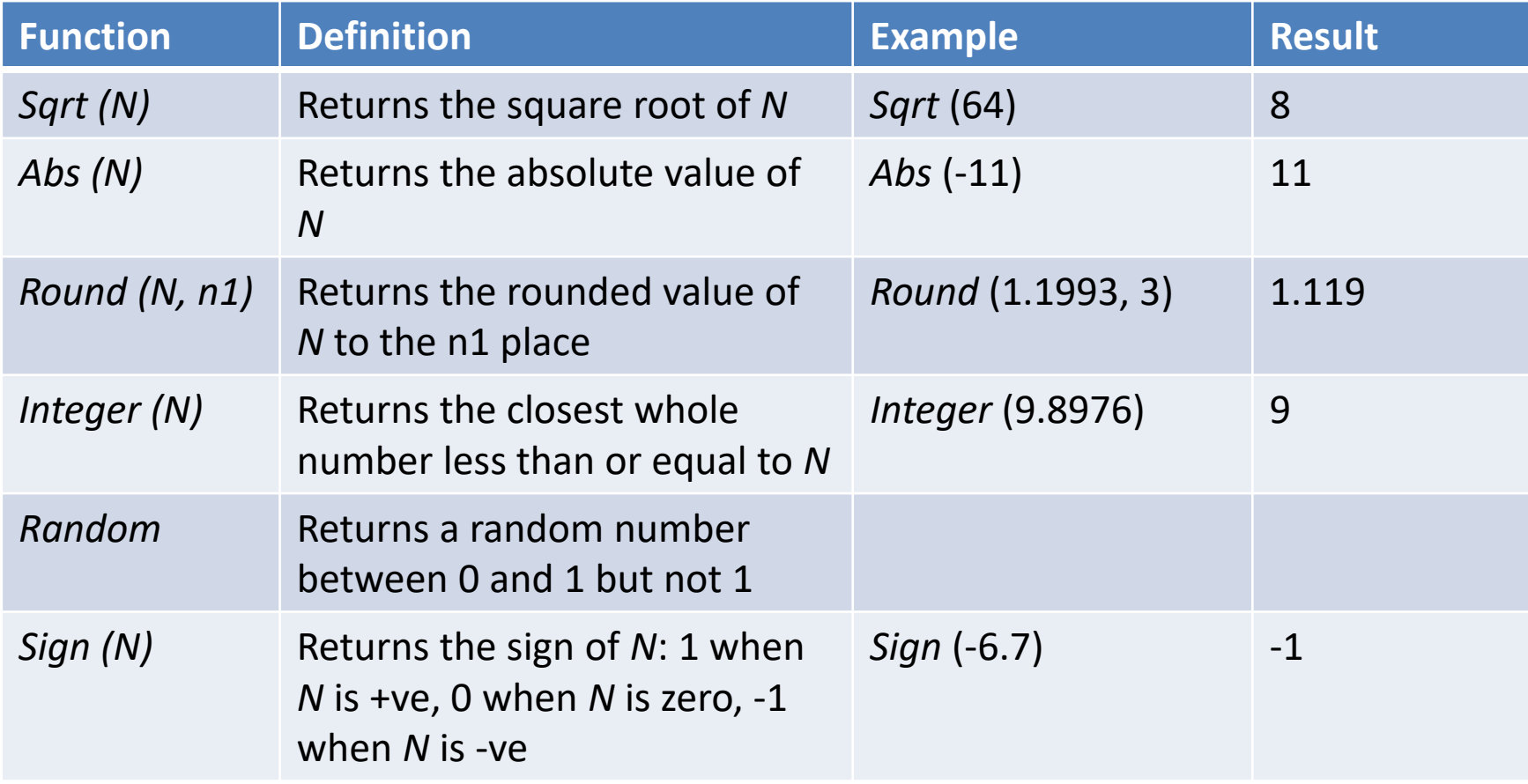

## Conversion, Statistical, Utility Functions

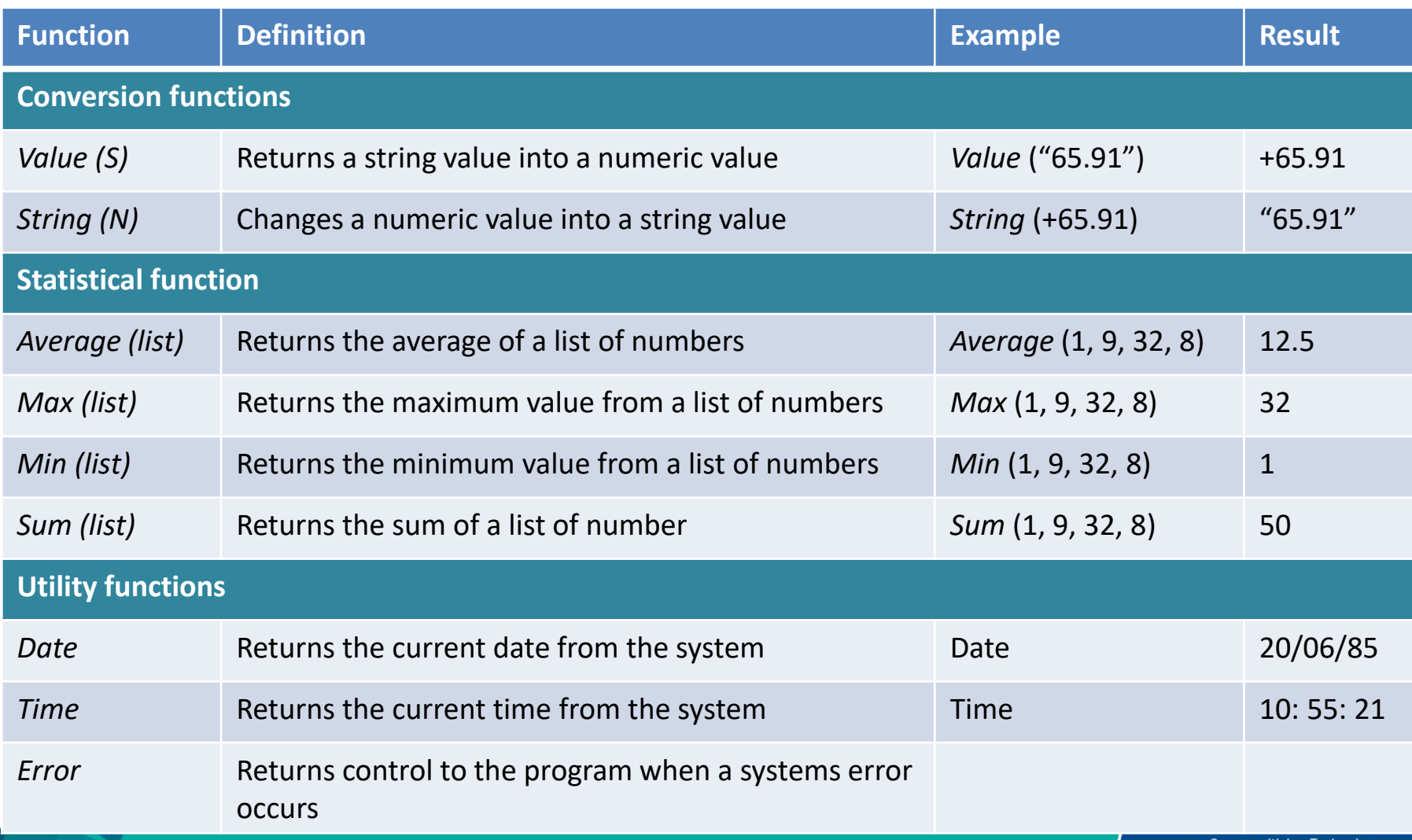

# String Functions

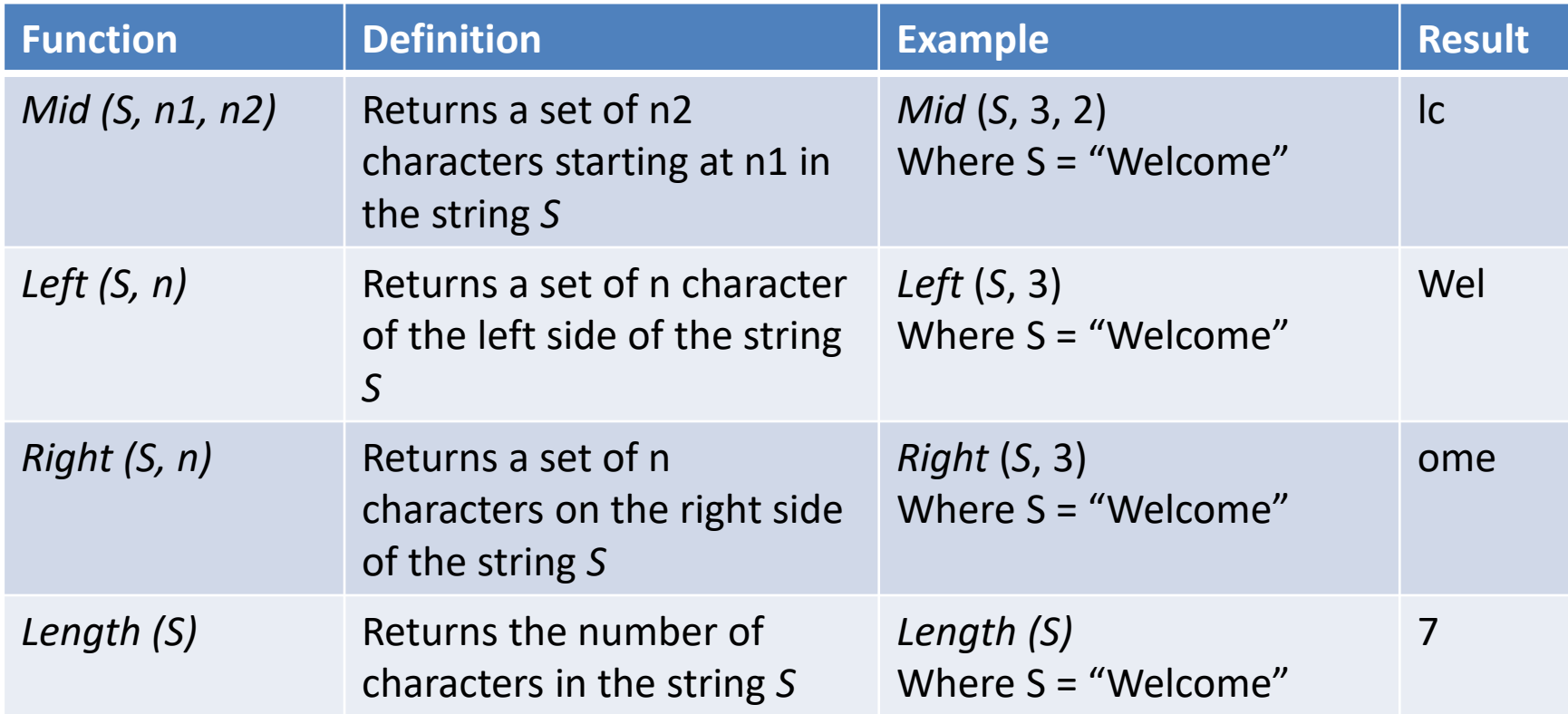

## **Operators**

According to Sprankle and Hubbard, (2012):

- 1. Operators are the data connectors with **expression** and **equations.**
- 2. Two concepts related to the operator is **operand** and **resultant.**
	- *Operand :* data that the operator connects and processes
	- *Resultant* : answer that result when the operation is completed

*Example :*

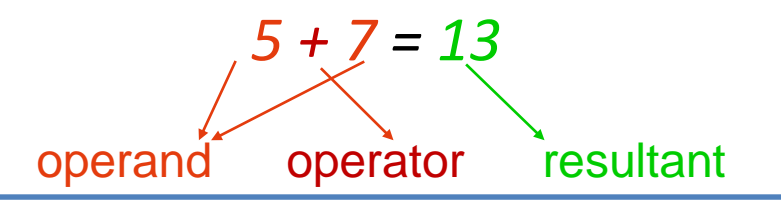

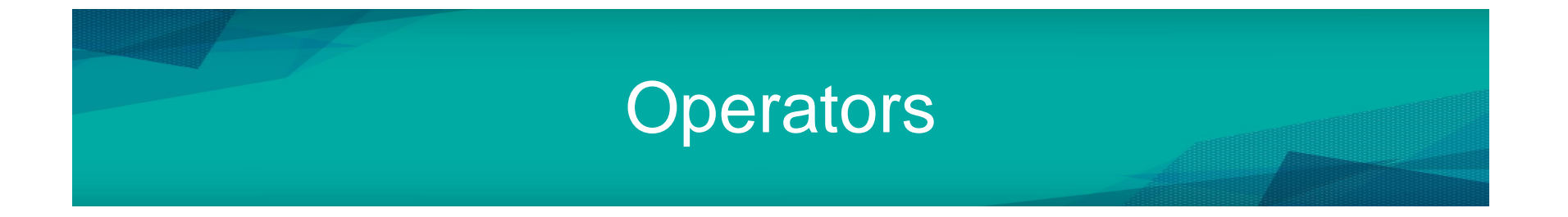

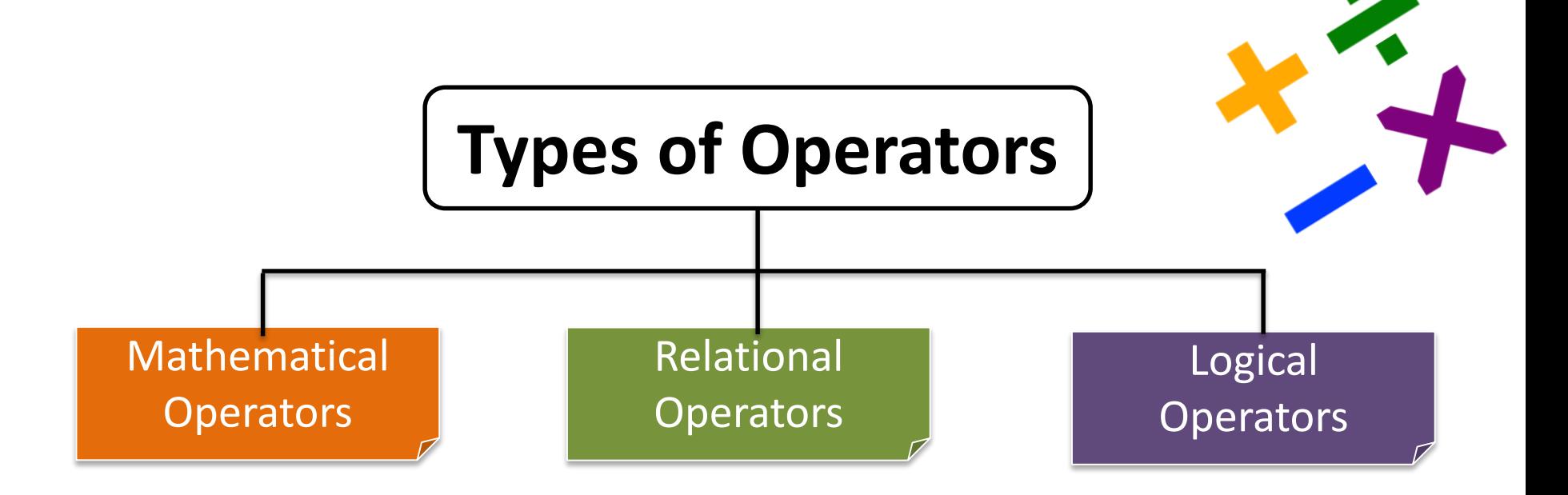

**Communitising Technology** 

# Mathematical Operators

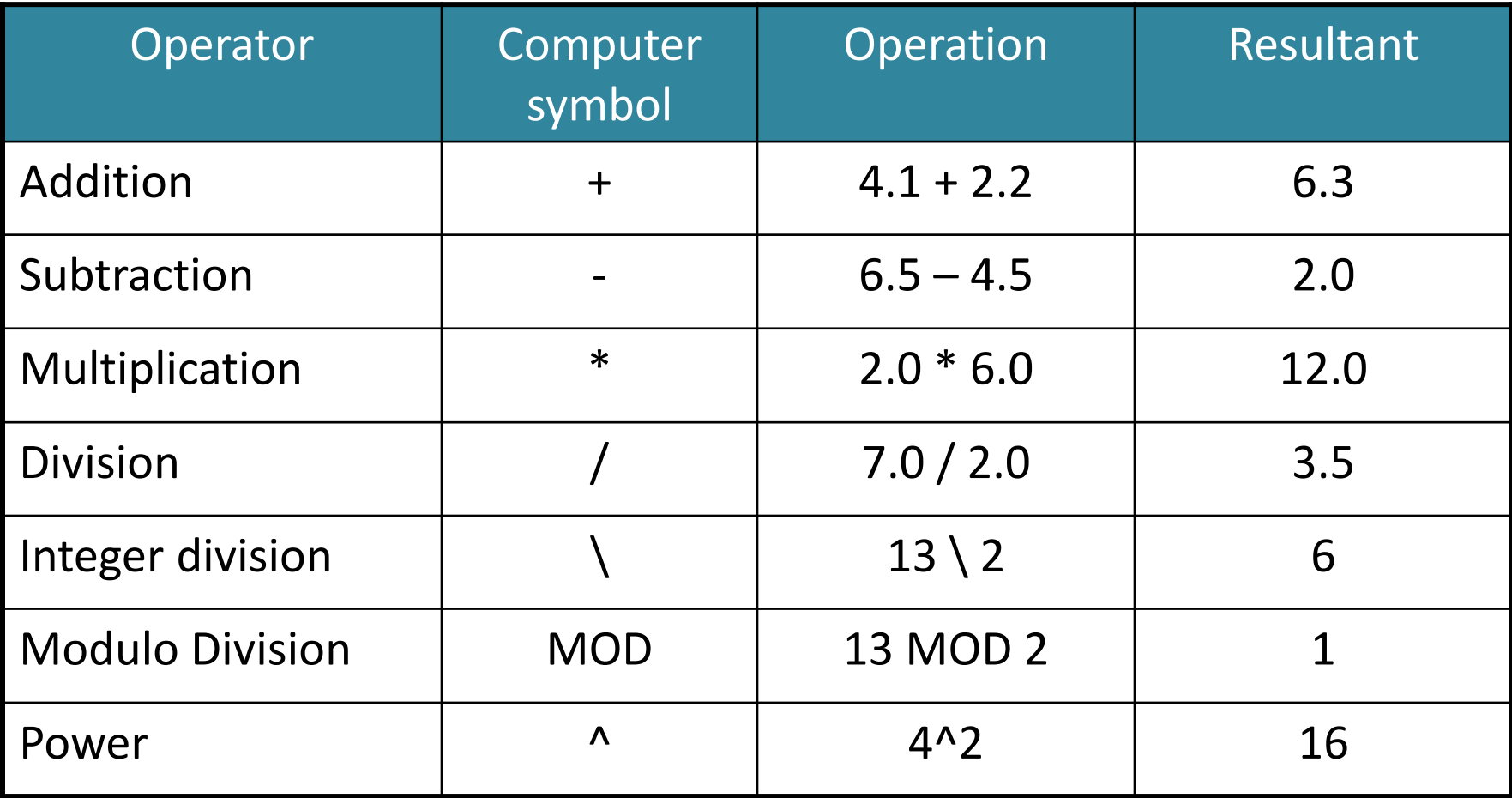

# Relational Operators

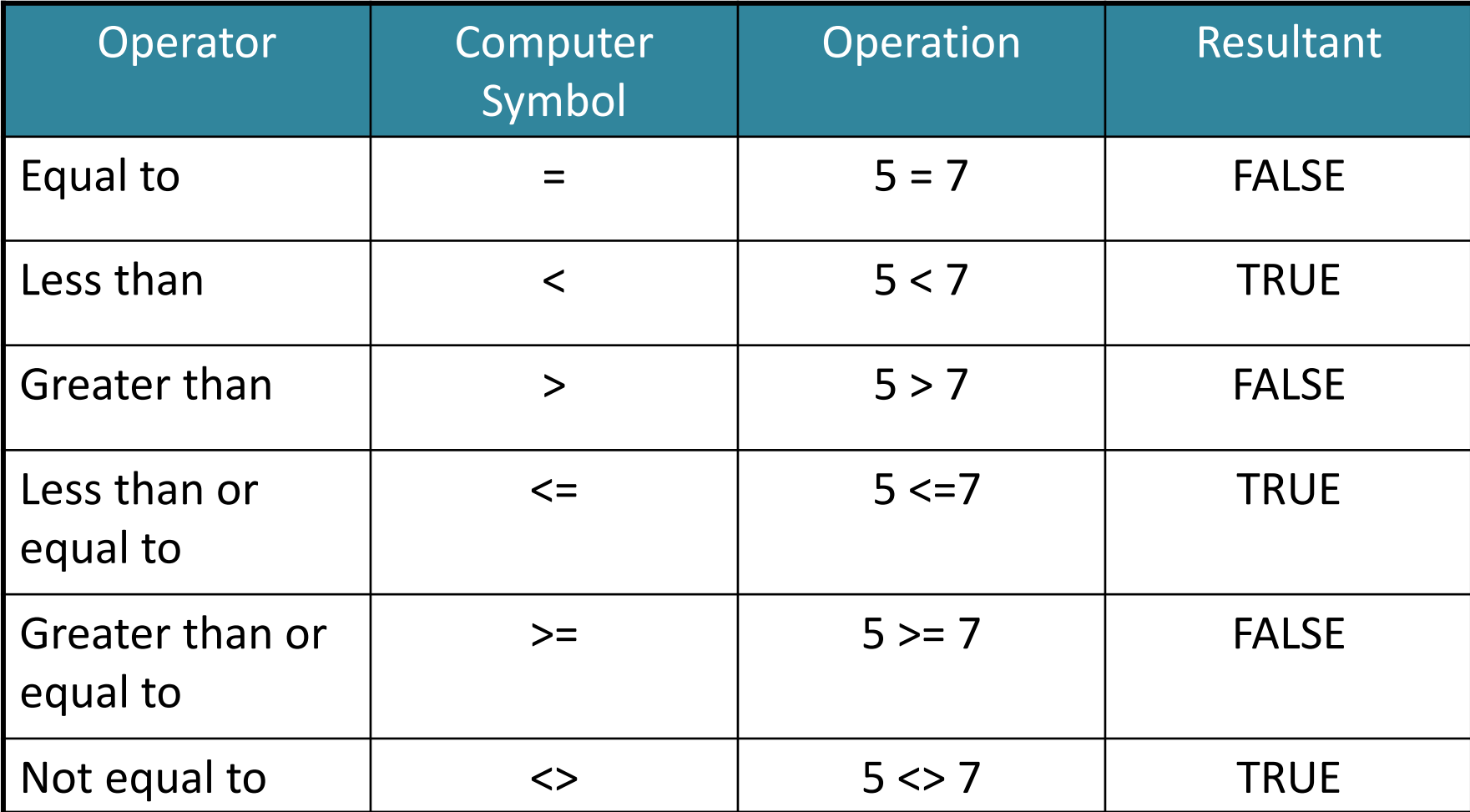

# Logical Operators

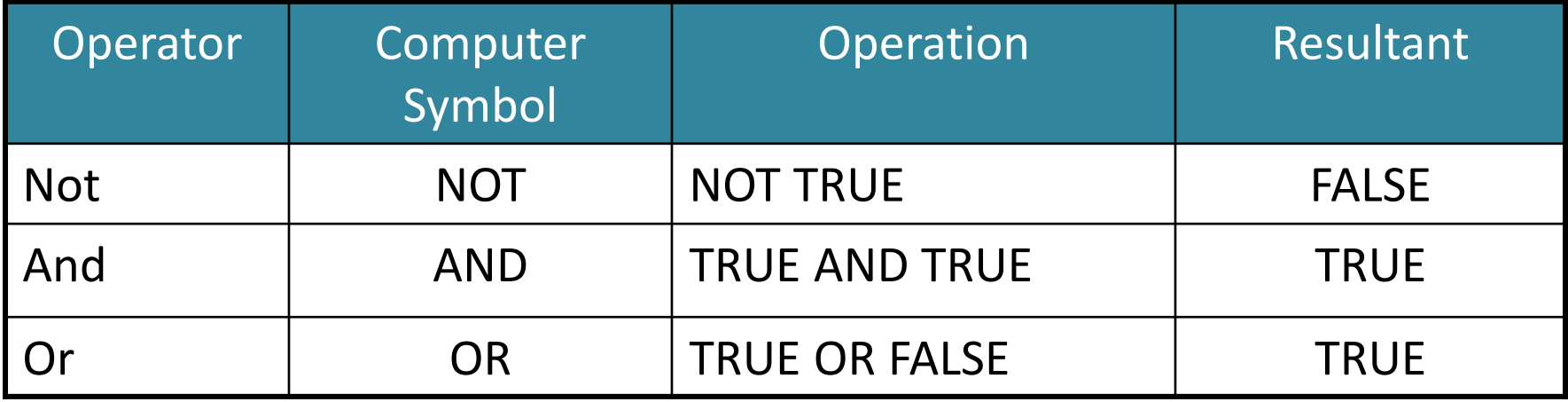

# Logical Operators

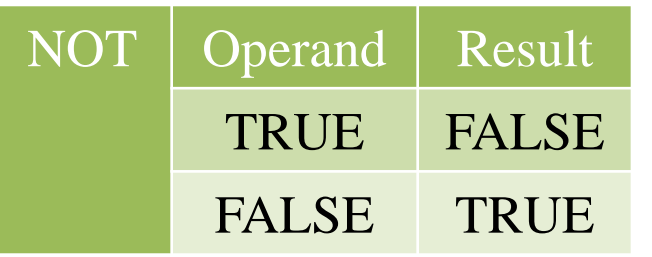

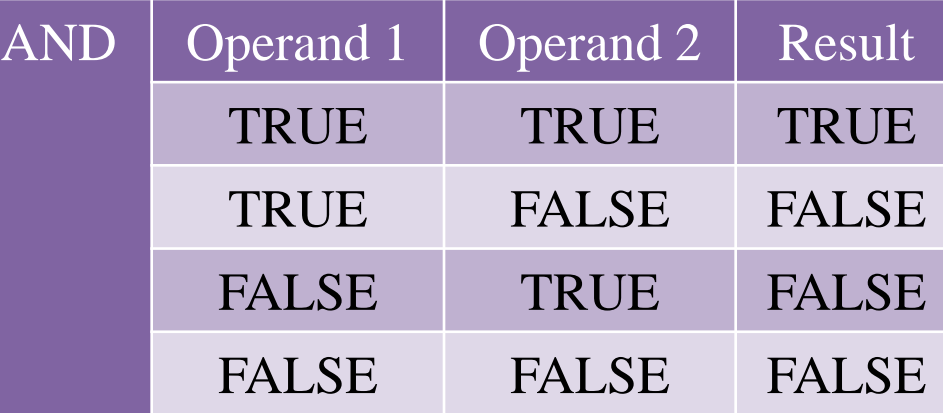

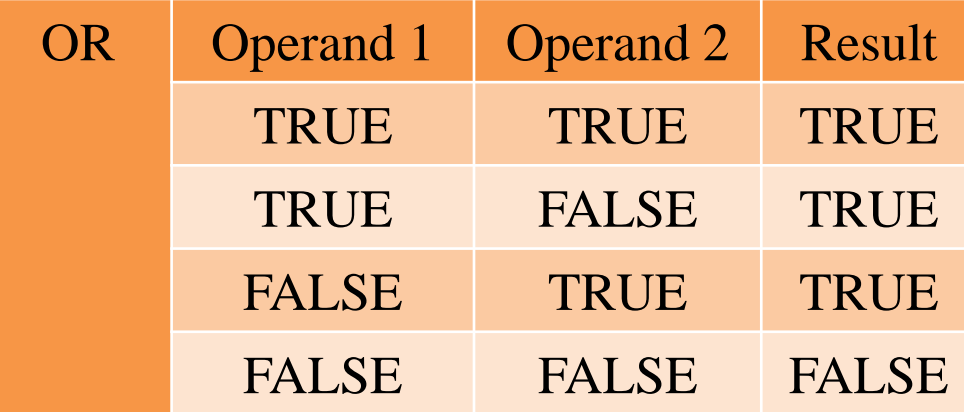

## Hierarchy of Operations

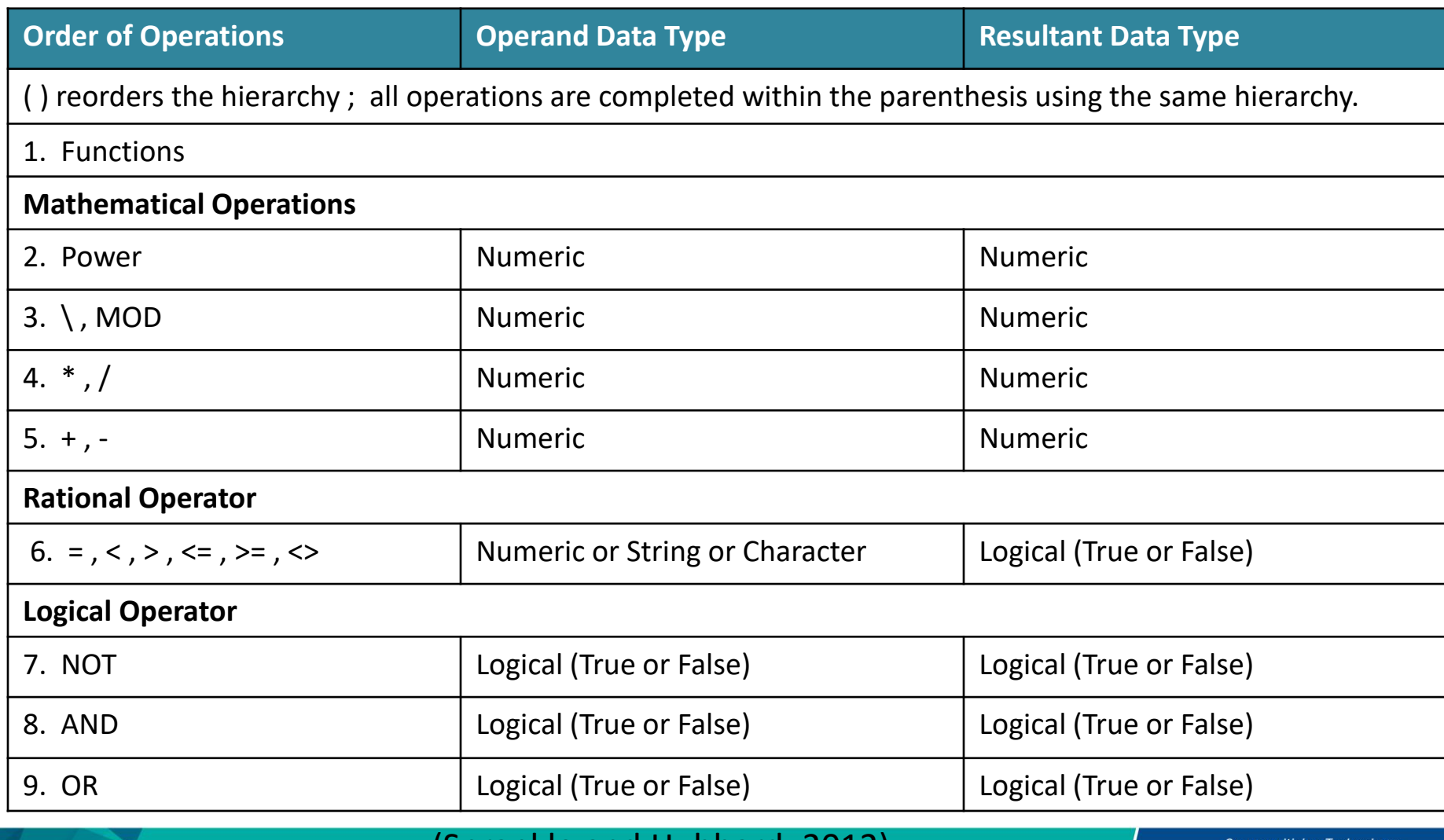

## Exercise 3

1. Solve following equation

i. 
$$
K = 2 + (5/9 * 3 + 2) * 3 \setminus 5
$$

ii. 
$$
L = (2 + 5 / 9)*3 + 2*(3 \setminus 5)
$$

iii. Given A = 5, B = 4, C = 3, D = 12  
\na. 
$$
E = A * B + D / C
$$
  
\nb.  $E = C MOD A * B$   
\nc.  $E = 5 * A \setminus D * (B + 1)$   
\nd.  $E = D / B * ((A + 4) \setminus (C + 1))$ 

- **Expression**: Processes data, the operands through the use of operator
	- $-$  Example: length  $*$  width  $*$  height
- **Equation**: stores the resultant of an expression in a memory location in the computer through the equal (=) sign

 $-$  Example: volume = length  $*$  width  $*$  height

### • **Expressions**

- Use no equal sign
- A part of an instruction/equation
- Not store the resultant

### • **Equations**

- Often called as "**Assignment statement"**
- Equal sign (=) : **does not mean equals**, but **replaced by** or **is assigned the value of**

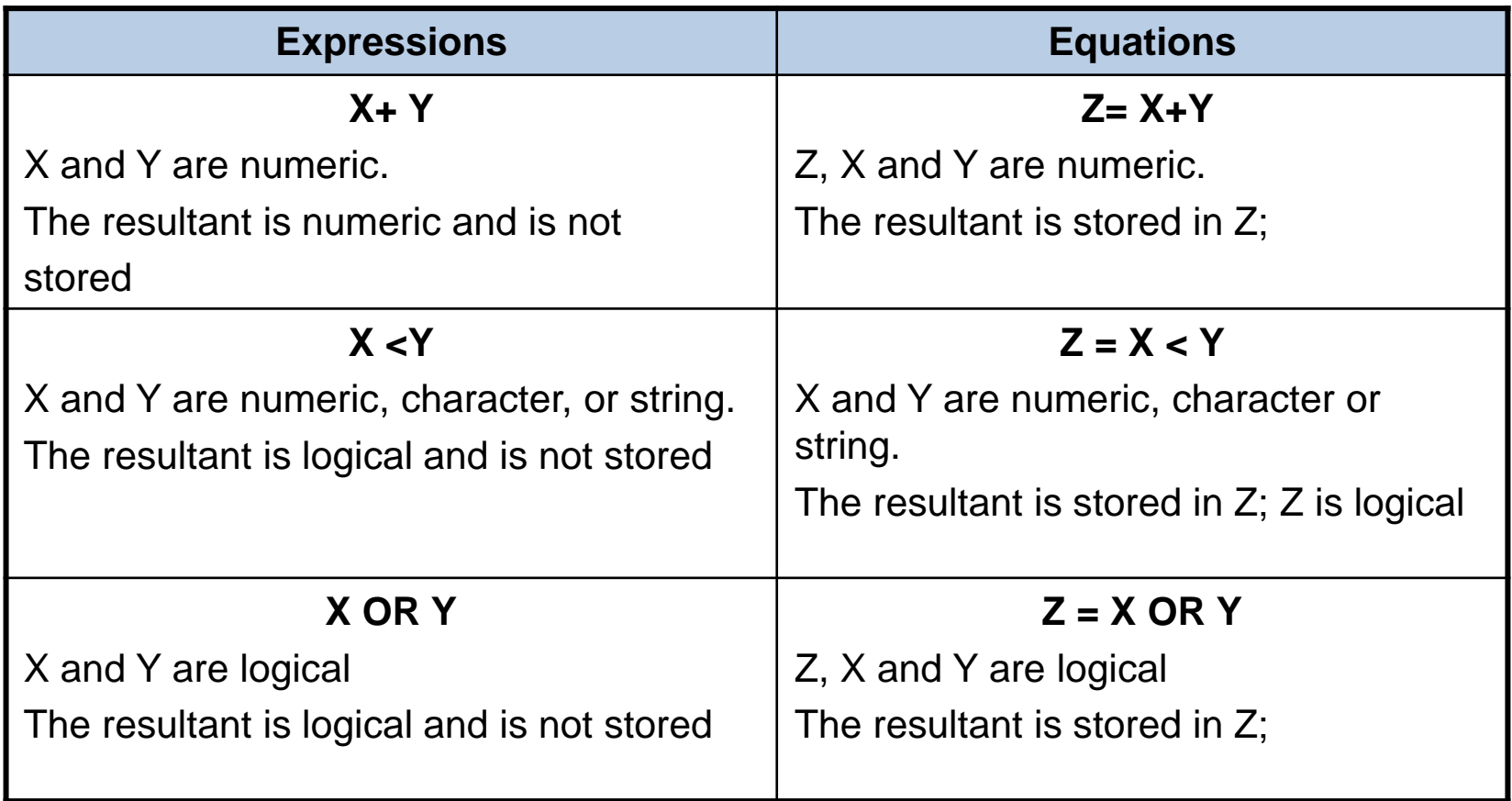

#### **NUMERIC EXPRESSION**

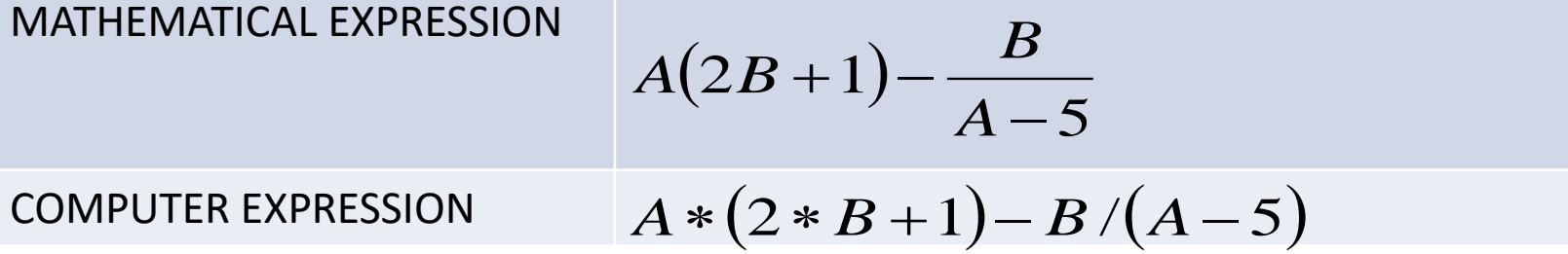

**MATHEMATICAL EQUATION**

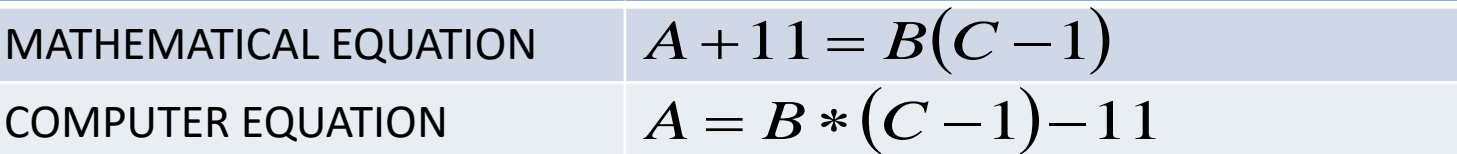

#### **RELATIONAL EXPRESSION**

MATHEMATICAL EXPRESSION *A* is greater and equal to *B* -1

COMPUTER EXPRESSION

$$
A >= B - 1
$$

#### Example: Mathematical Expression

## Follow the hierarchy of operators

Example :  $7 * (a - b) + 2 * b / (c + 3)$ 

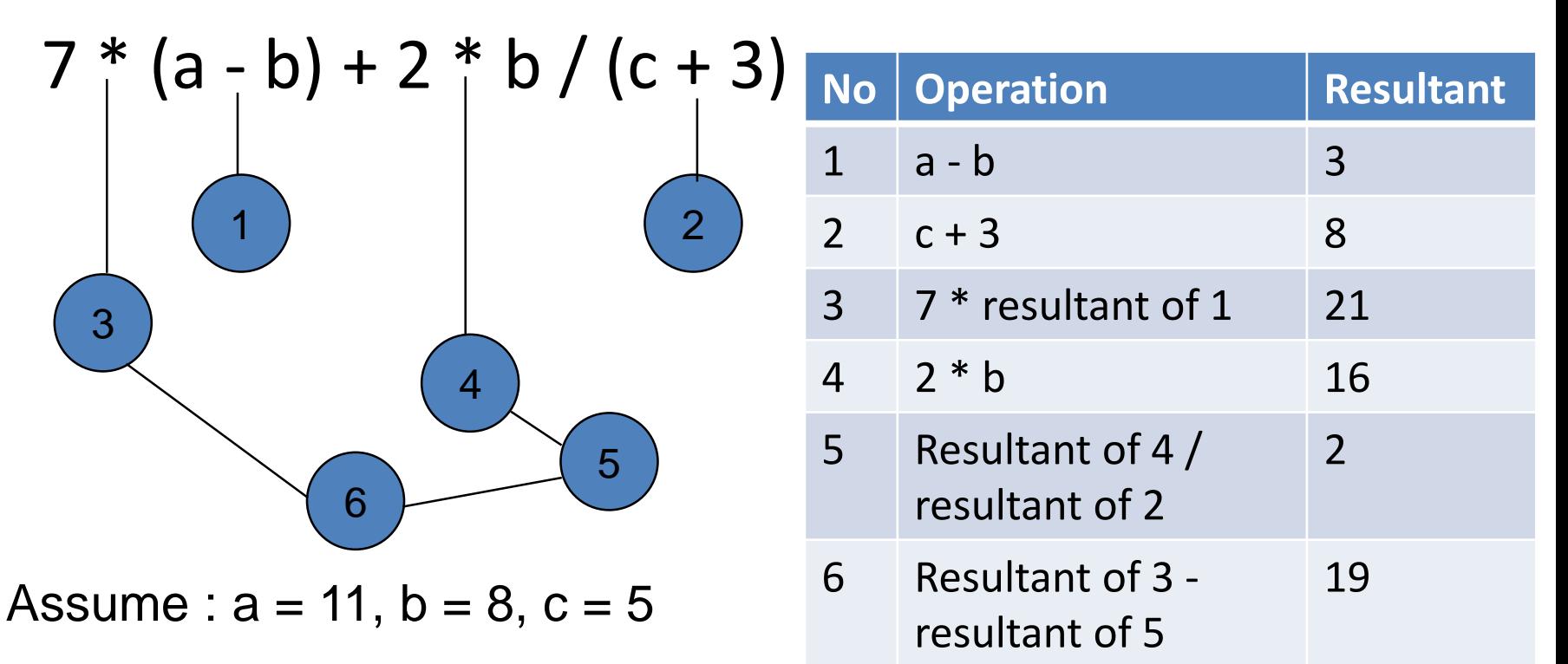

#### Example: Relational Expression

#### Example :  $X - 3 > Y$ ; Assume  $X = 5$ ,  $Y = 3$

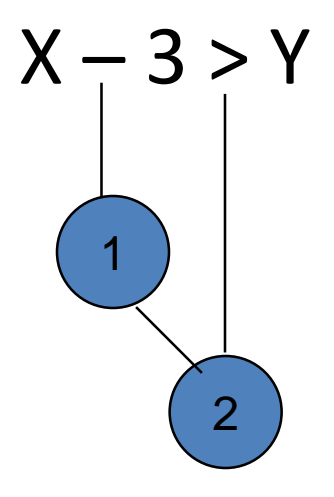

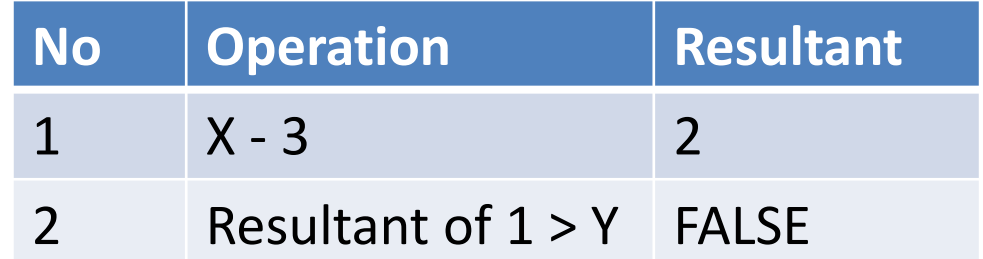

#### Example: Logical Expression

## Example : X AND Y OR Z AND X assume ;  $X = FALSE$ ,  $Y = FALSE$ ,  $Z = TRUE$

## X AND Y OR Z AND X

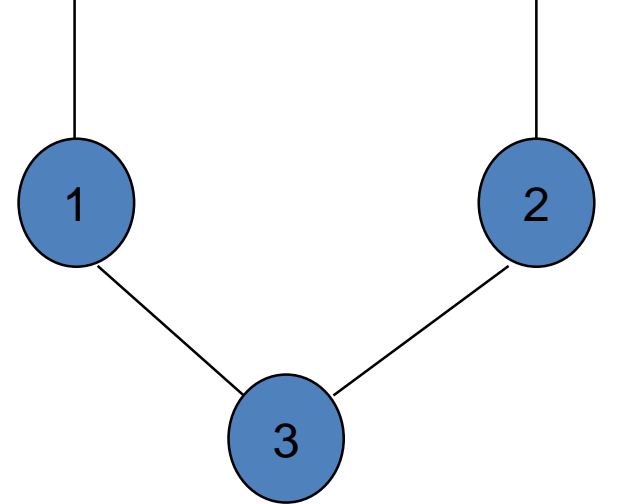

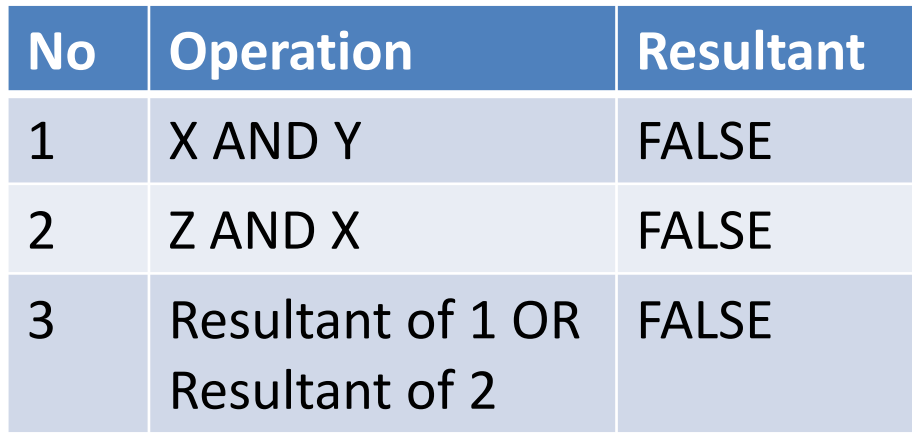

### Example: Logical Expression

Developing a Table of All Possible Resultants of a Logical Expression

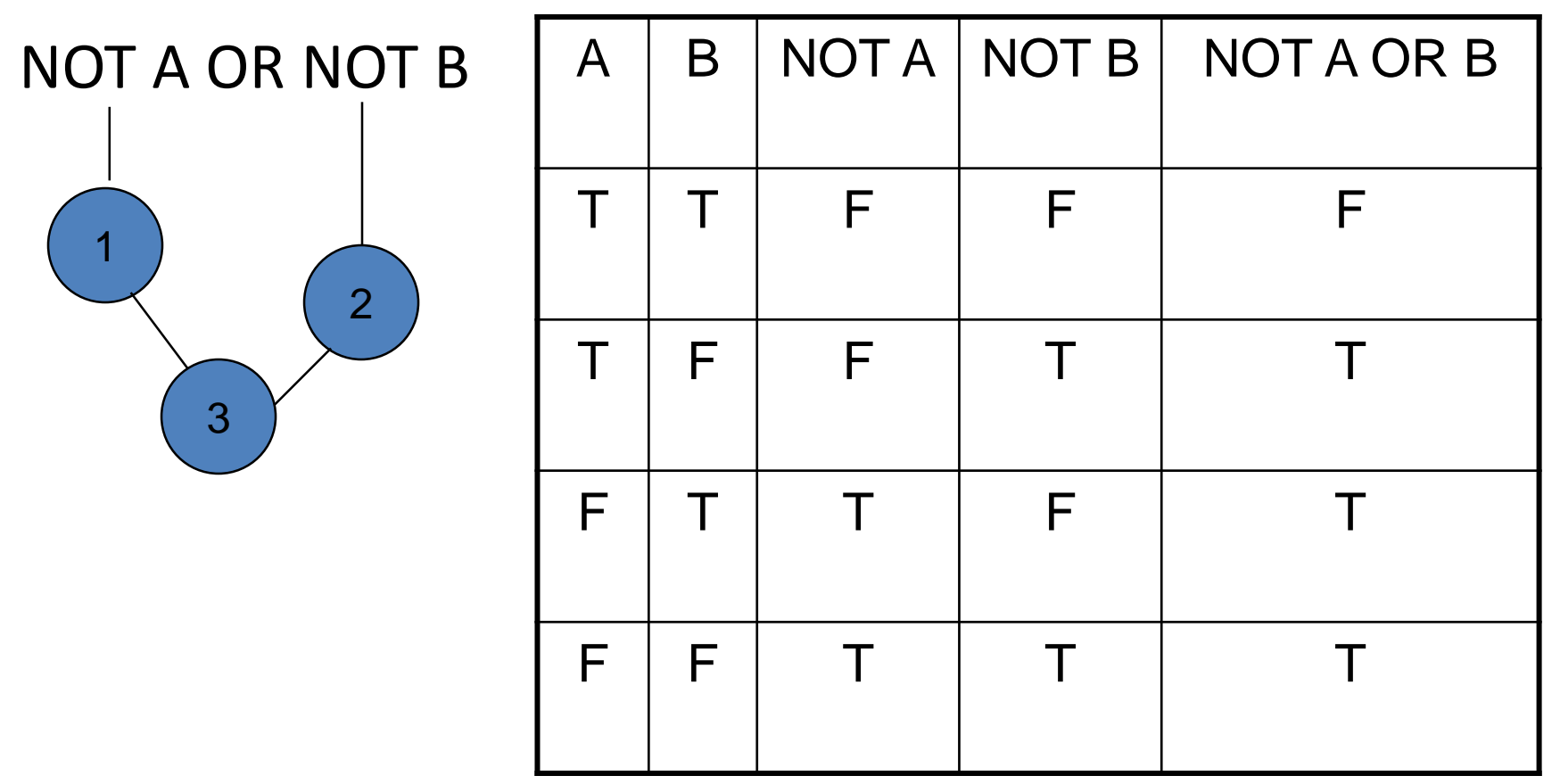

## Example: Equation Uses Both Relational and Logical Operators

## Example :  $D = NOT (H < I)$  AND (J OR NOT K)

assume;  $H = 4$ ,  $I = 2$ ,  $J = TRUE$ ,  $K = FALSE$ 

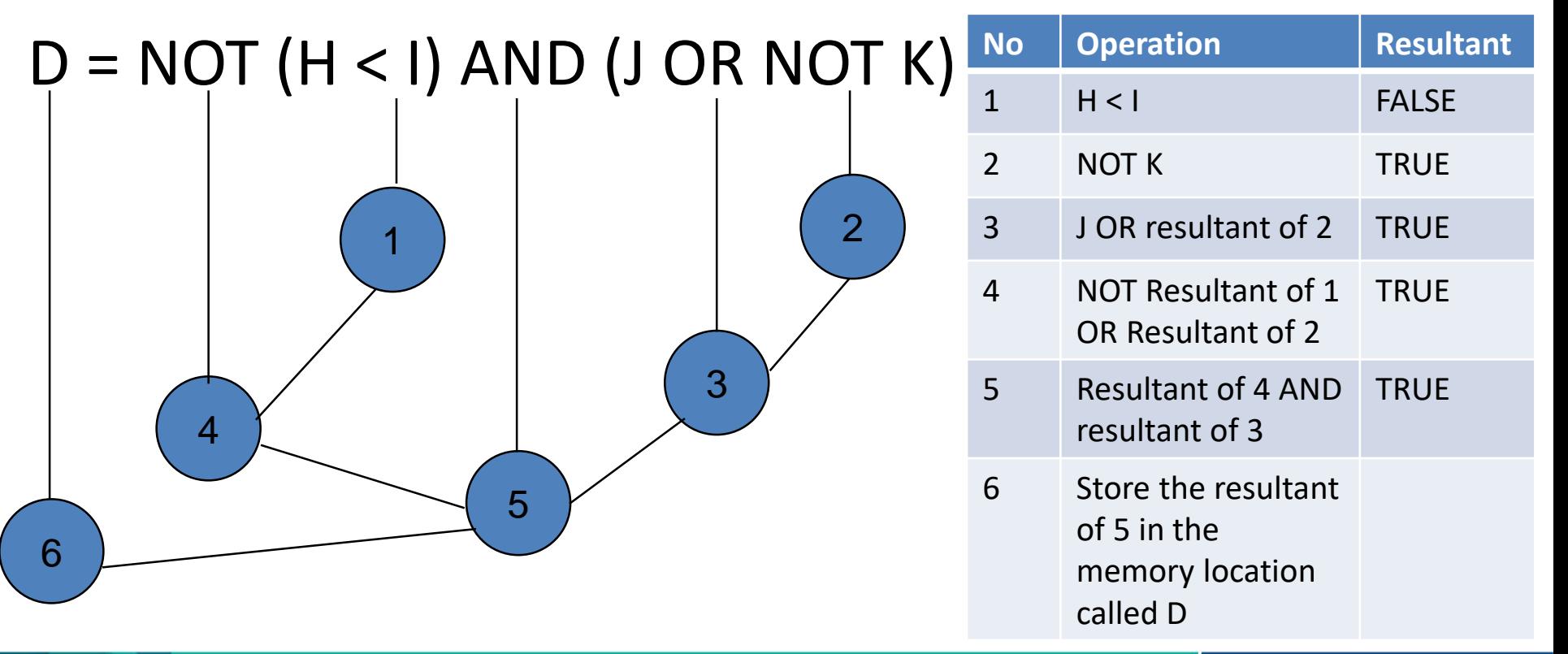

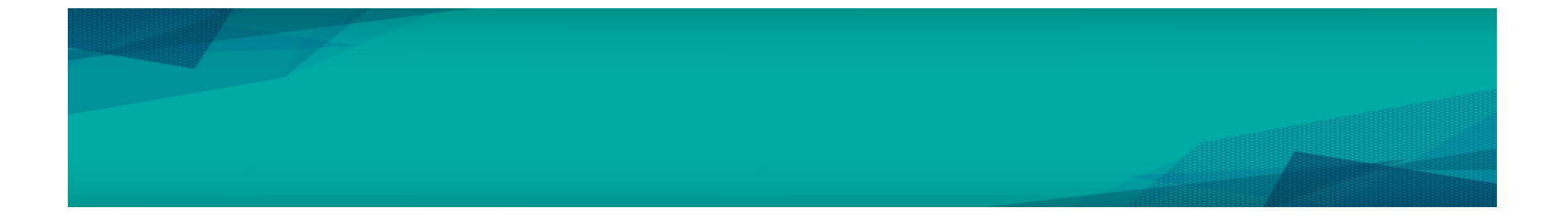

# Test your understanding by answer Tutorial 1

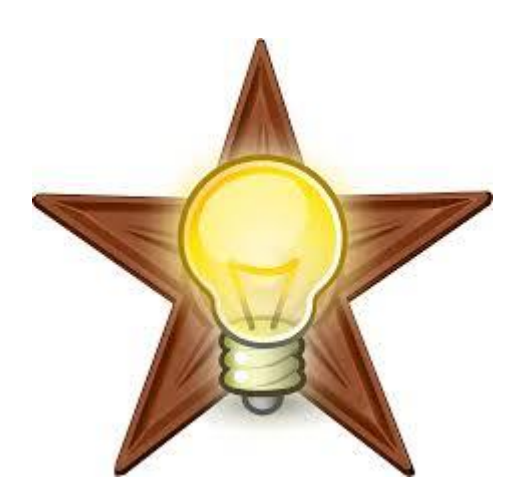

# Conclusion / What we have learn today?

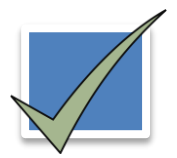

Constant VS Variable

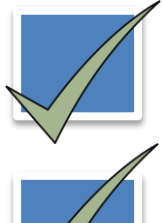

Data types (Numeric data: Integer, Real, Character, String, Logical )

Function (Mathematical function, String function etc.)

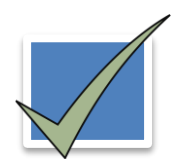

Operator (Mathematical operators, Relational operators etc.)

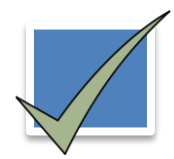

Hierarchy of operations

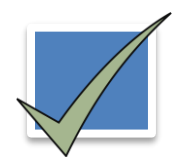

Expressions and Equations

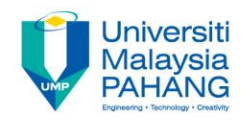

## Author Information

## NOOR AZIDA BINTI SAHABUDIN

Senior Lecturer [Faculty of Computer Systems & Software Engineering](http://fskkp.ump.edu.my/index.php/en/)  [Universiti Malaysia Pahang](http://www.ump.edu.my/en) PhD in Educational Technology